# πm

# Einsatz und Realisierung von Datenbanksystemen Übungsblatt 08

Maximilian E. Schüle schuele@in.tum.de 02.11.060

Garching, 26. Juni 2017

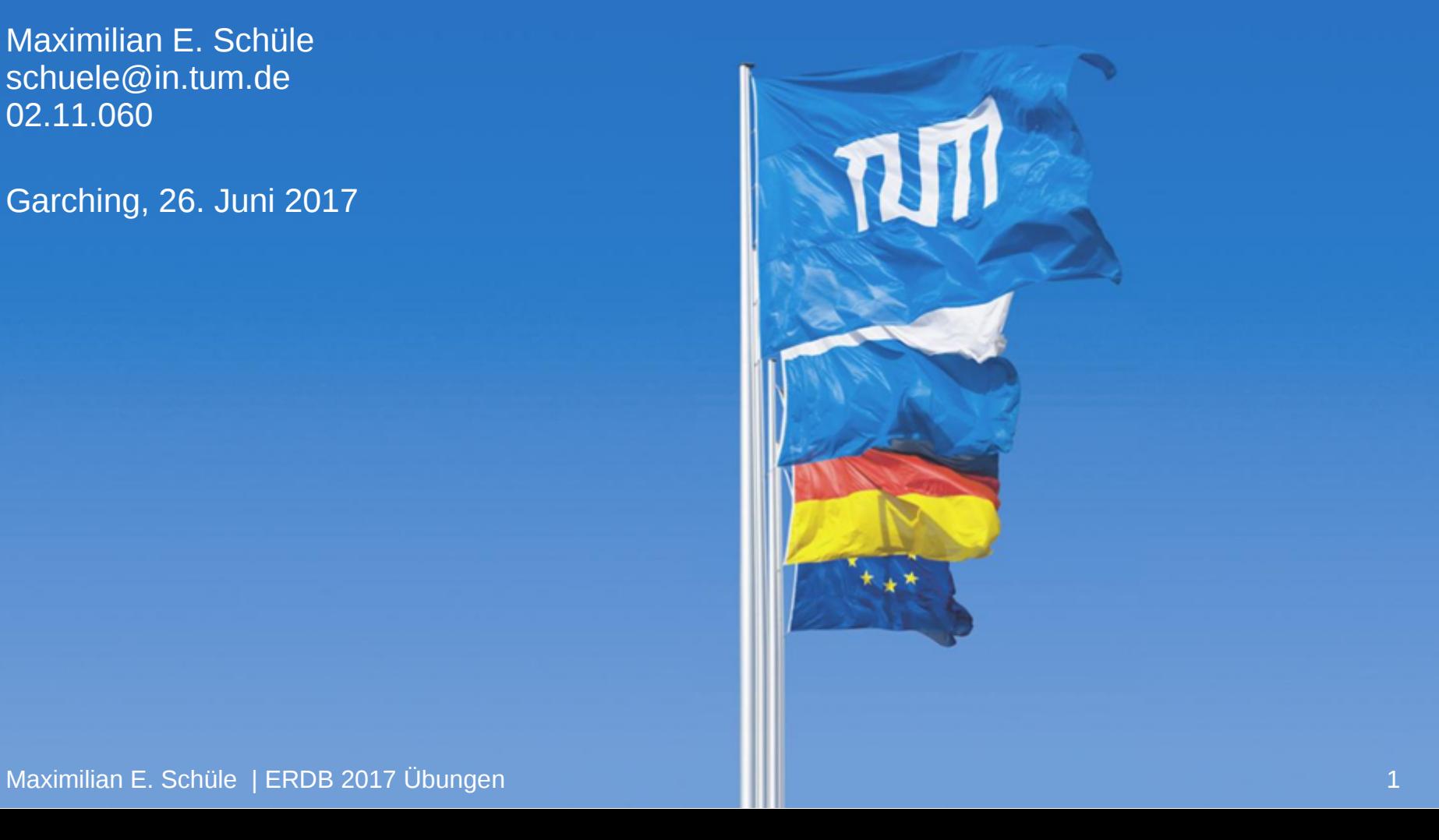

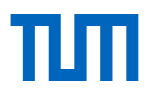

### Assoziationsregeln

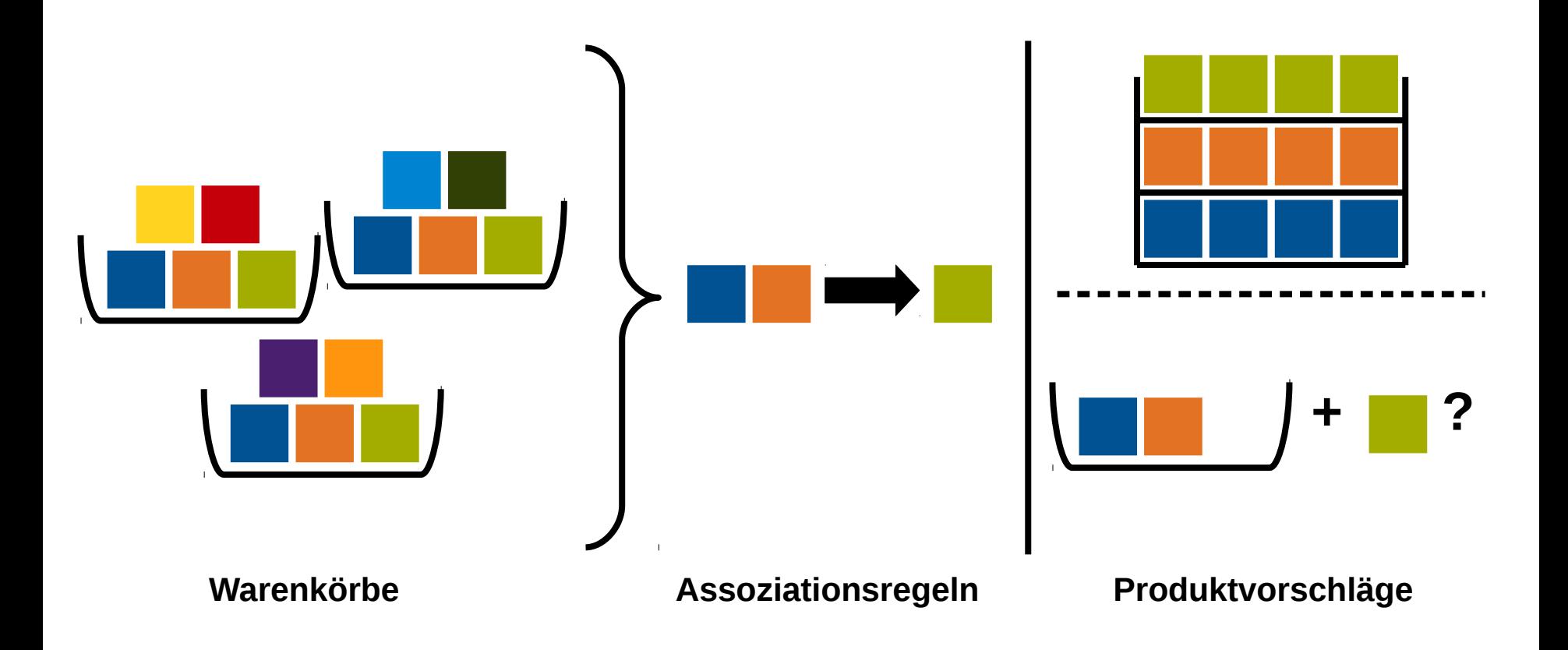

# Definitionen

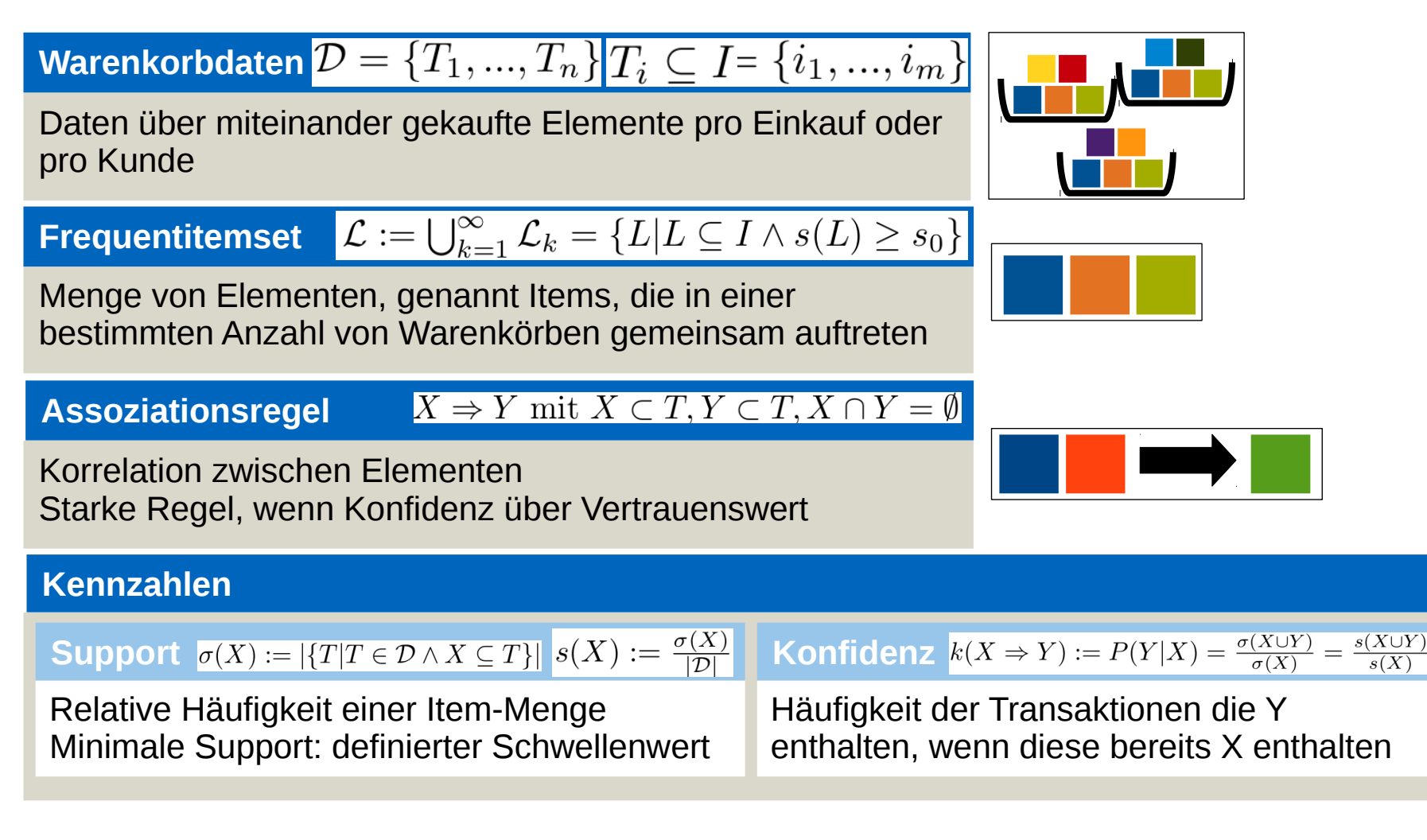

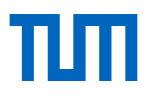

# Apriori-Algorithmus – Apriori-Prinzip (1)

#### **Apriori-Prinzip** (a priori: lat. *ab*: von; lat. *prior*: vorherig)

Support einer Item-Menge maximal so groß wie der Support ihrer Teilmengen:  $\forall X, Y \subseteq L(X \subseteq Y) \Rightarrow S(X) \geq S(Y)$ 

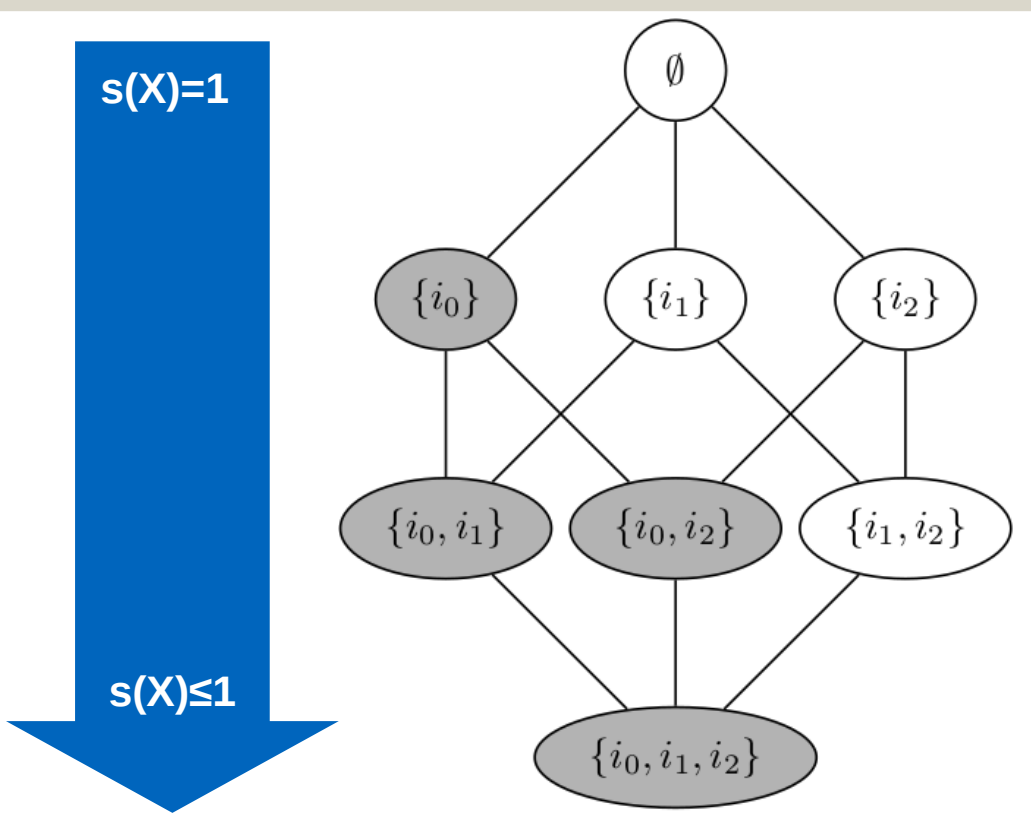

Maximilian E. Schüle (TUM) | Hochperformanter Apriori-Operator in einer HS-DB 6

# Apriori-Algorithmus – Frequentitemsets

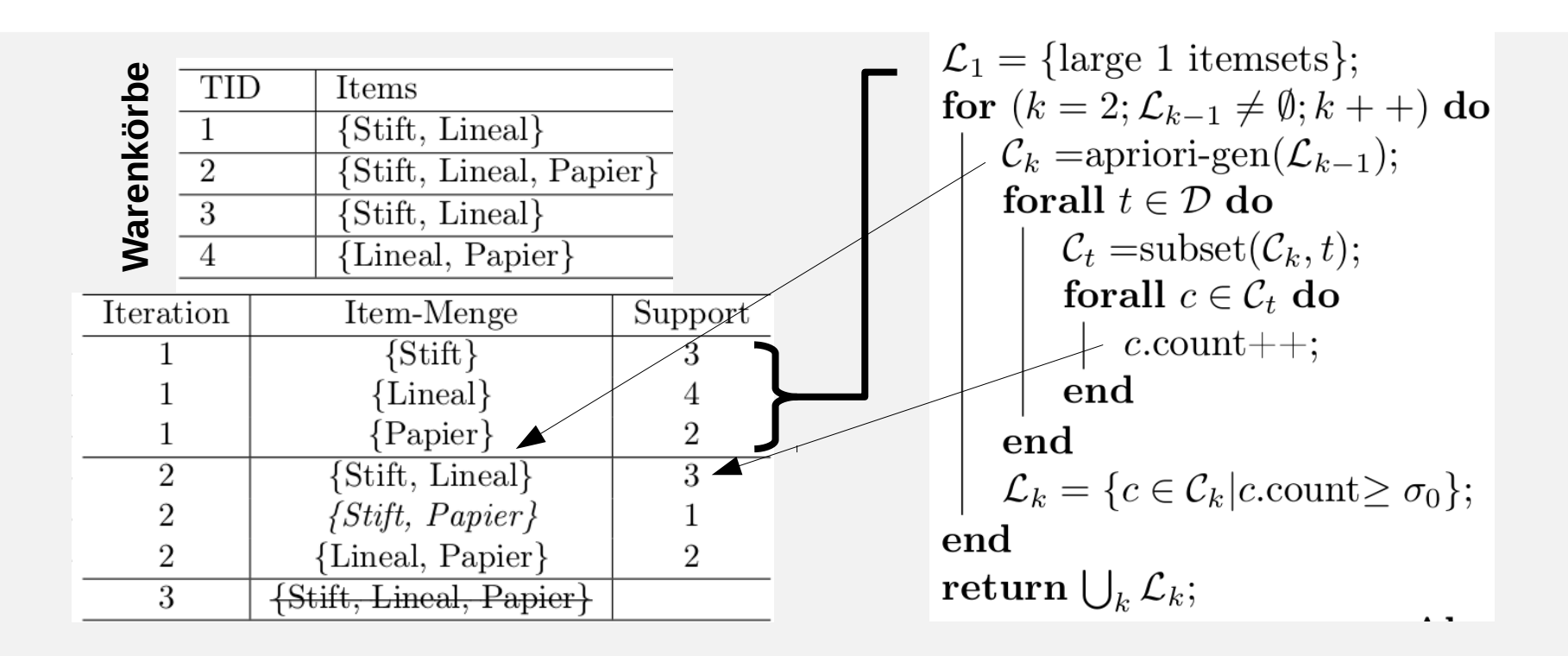

# Hausaufgabe 01 – Apriori

Siehe Tafel

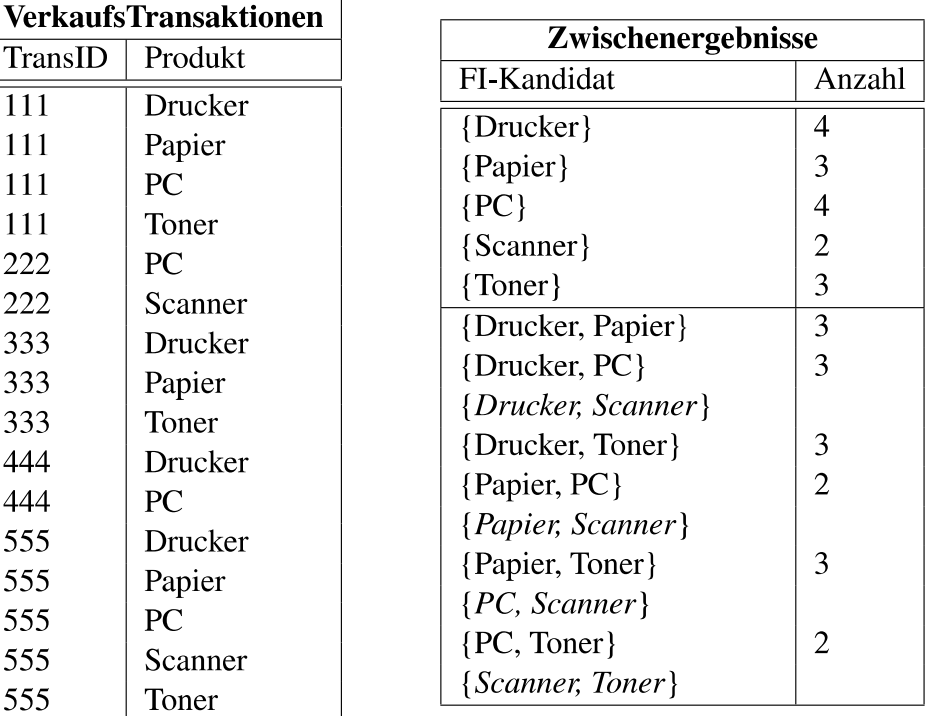

# Hausaufgabe 02 – Threshold und NRA

Siehe Tafel Top-1-Berechnung (zur Bestimmung des günstigsten Wohnorts) für eine junge Familie mit zwei Kindern

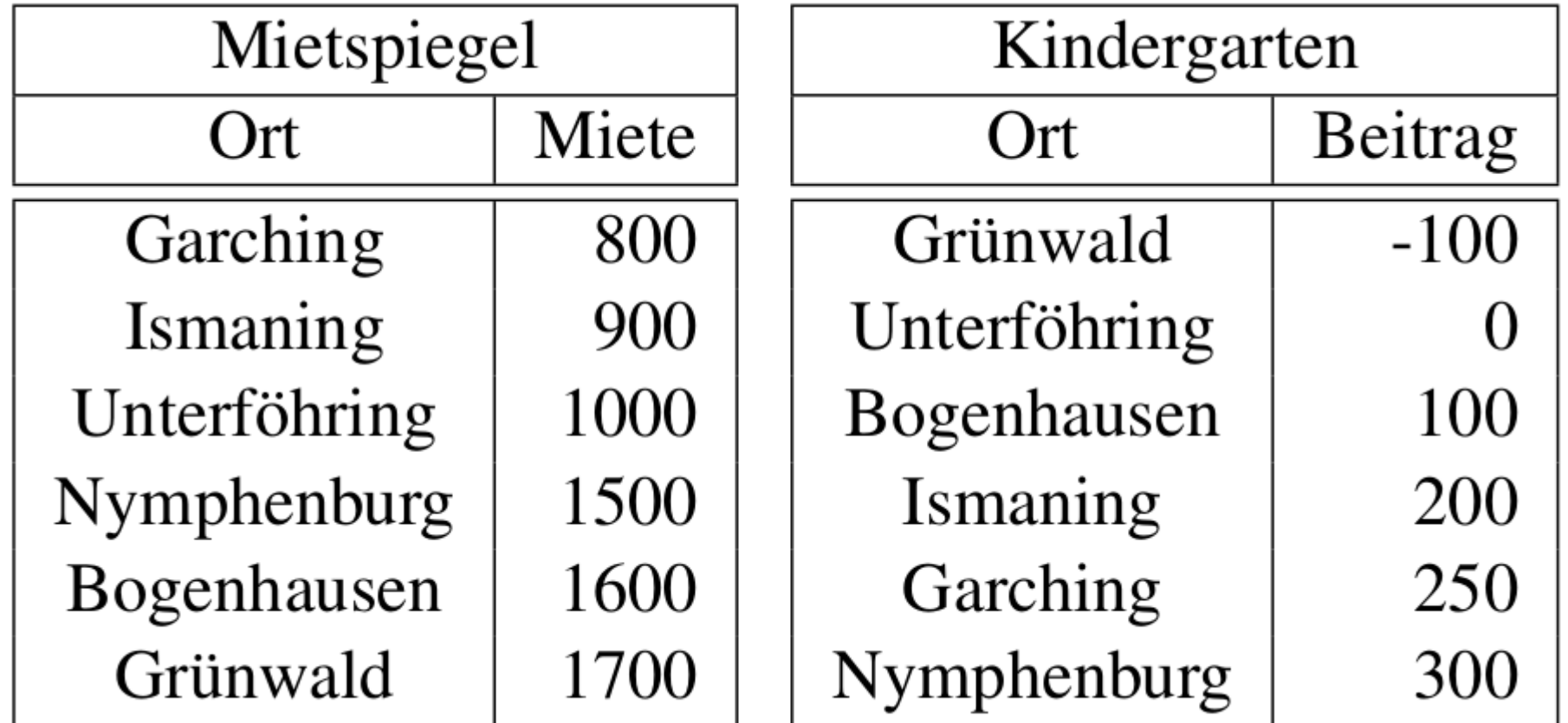

# Hausaufgabe 03 – Skyline

```
SQL mit Skyline:
```

```
select MatrNr
from Klausur k
skyline of k.Vorbereitungszeit min, k.Note min
```

```
SQL ohne Skyline:
```

```
select MatrNr
from Klausur k
where not exists (
   Select *
   from klausur dom
   Where -- wird nicht dominiert
       dom.Vorbereitungszeit <= k.Vorbereitungszeit and
       dom.Note <= k.Note and ( -- und sonst mind. genauso
       dom.Vorbereitungszeit < k.Vorbereitungszeit or
       dom.Note < k.Note) -- von einem eines besser
)
```
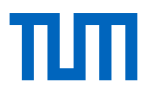

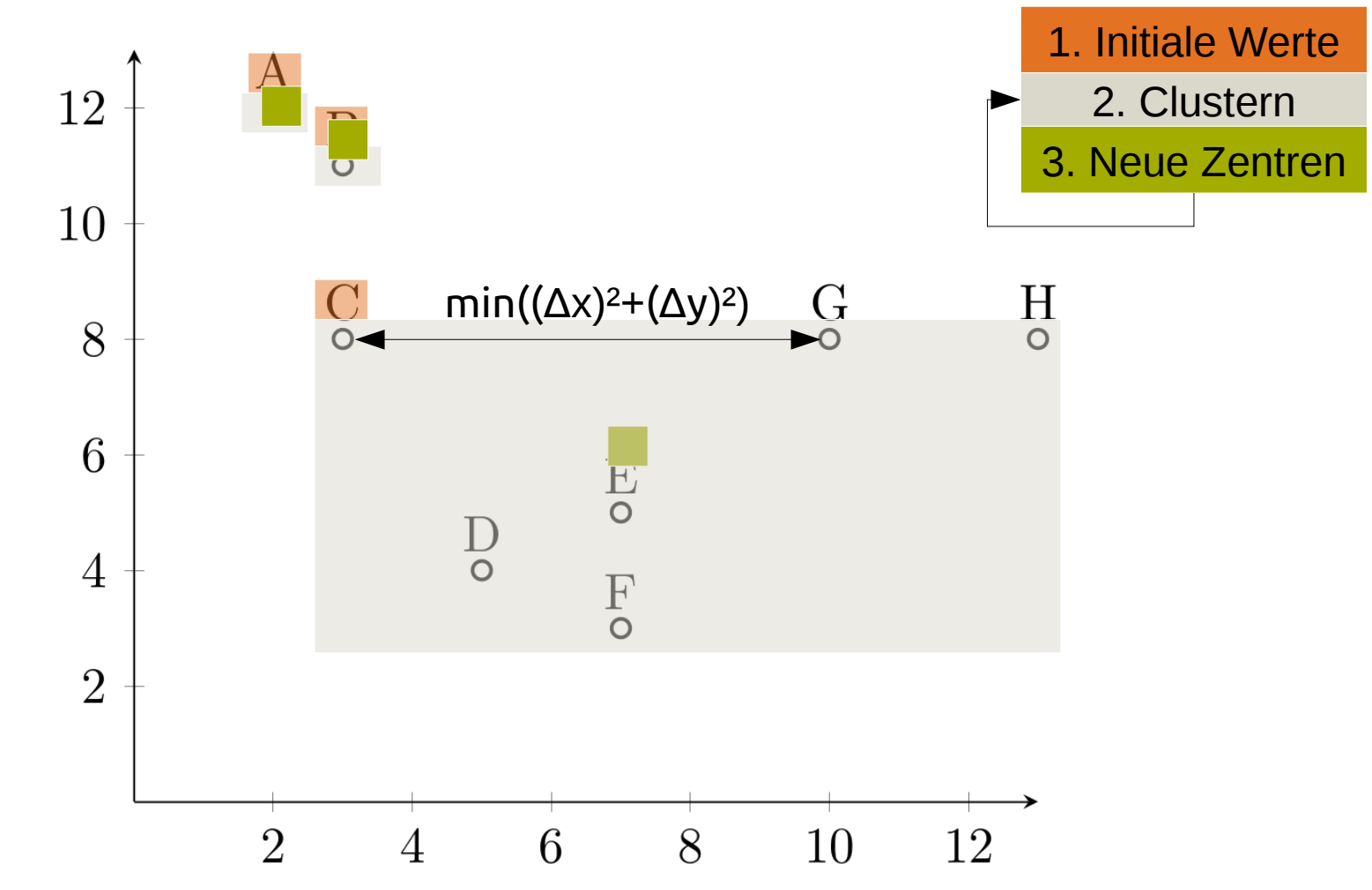

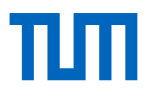

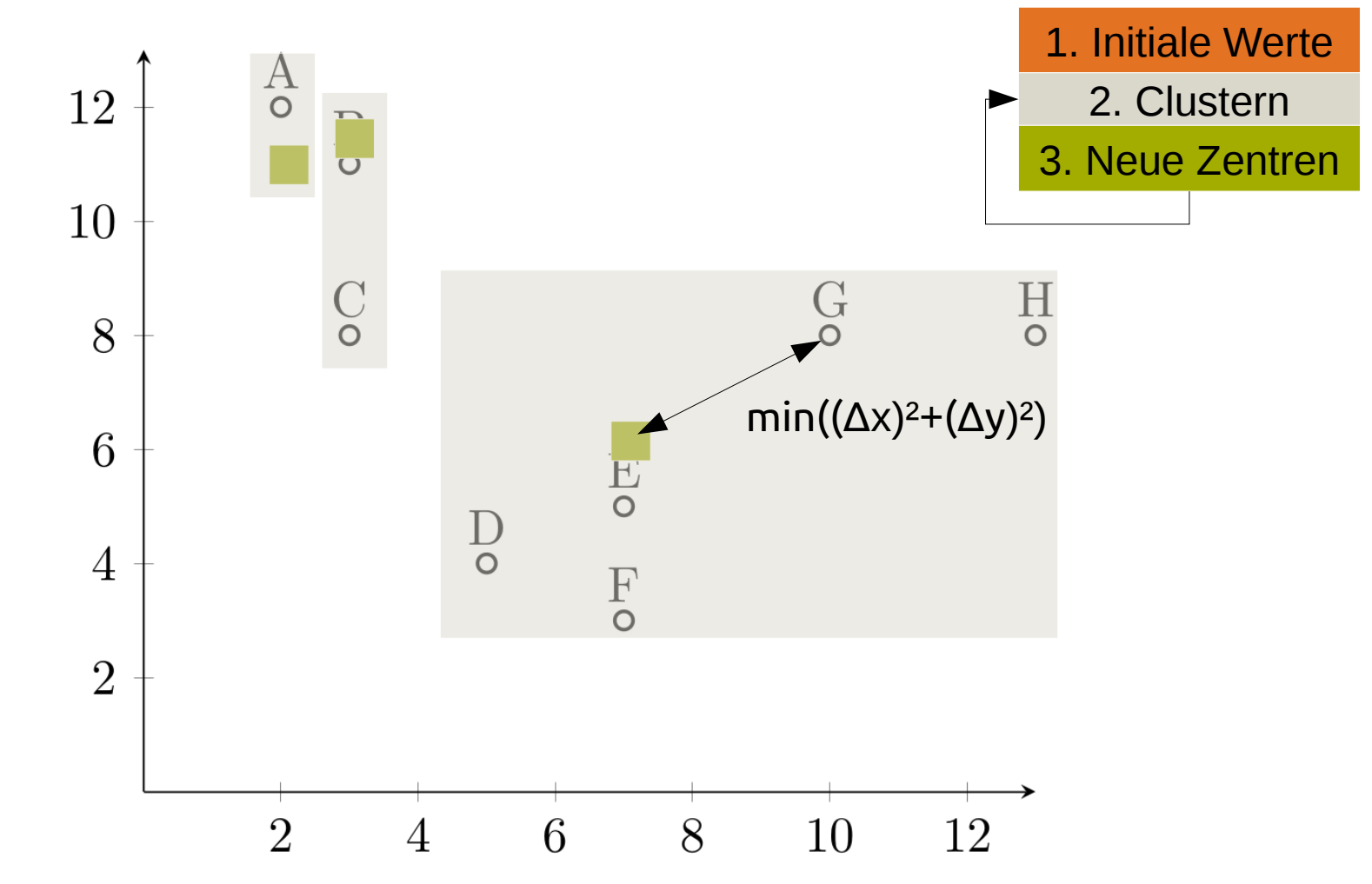

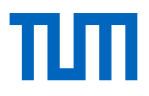

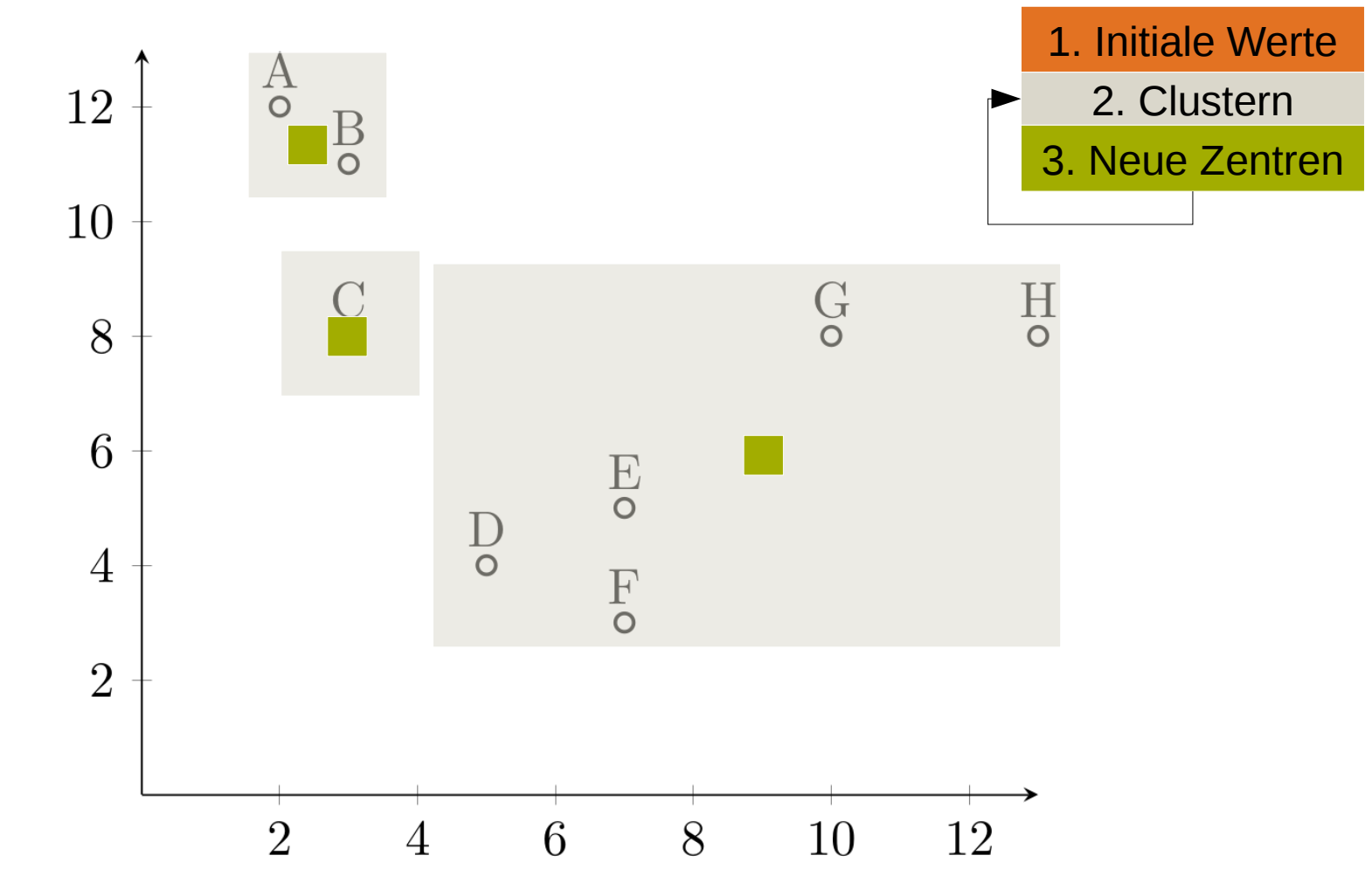

```
with points(id, x, y) as (
         VALUES ('A', 2, 12), ('B', 3, 11), ('C', 3,8), ('D', 5,4),
         ('E',7,5),('F',7,3),('G',10,8),('H',13,8)
),
clusters_0(cid,x,y) as (
   VALUES ('1', 2, 12), ('2', 3, 11), ('3', 3,8)
),
clusters_1(cid, x,y, count) as (
  select cid, avg(px), avg(py), count(*) from (
     select cid, p.x as px, p.y as py, rank() OVER (
       partition by p.id
      order by (p.x-c.x)^*(p.x-c.x)+(p.y-c.y)*(p.y-c.y) asc,
        (c.x*c.x+c.y*c.y) asc)
     from points p, clusters_0 c
   ) x
   where x.rank=1
   group by cid
),
clusters_2 (cid, x,y, count) as (
  select cid, avg(px), avg(py), count(*) from (
     select cid, p.x as px, p.y as py, rank() OVER (
       partition by p.id
      order by (p.x-c.x)^*(p.x-c.x)+(p.y-c.y)*(p.y-c.y) asc,
        (c.x*C.x+C.y*C.y) asc)
     from points p, clusters_1 c
   ) x
   where x.rank=1
   group by cid
),
clusters 3 (cid, x,y, count) as (
  select cid, avg(px), avg(py), count(*) from (
     select cid, p.x as px, p.y as py, rank() OVER (
       partition by p.id
      order by (p.x-c.x)^*(p.x-c.x)+(p.y-c.y)^*(p.y-c.y) asc,
        (c.x*c.x+c.y*c.y) asc)
     from points p, clusters_2 c
   ) x
   where x.rank=1
   group by cid
)
select * from clusters_3
```

```
with points(id,x,y) as (
         VALUES ('A',2,12), ('B',3,11), 
         ('C',3,8), ('D',5,4),('E',7,5),
         ('F',7,3),('G',10,8),('H',13,8)
)
```

```
select *
from kmeans(
     (table points),
    \lambda(a,b) sqrt((a.x-b.x)^2+(a.y-b.y)^2),
     3
)
```
# Hausaufgabe 05 – Klassifikationsbaum

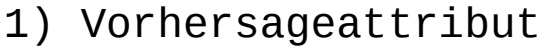

2) Partitionieren

Select wiealt, Schäden, count(\*) From Schadenshöhe Group by wiealt, Schäden

Select Autotyp, Schäden, count(\*) From Schadenshöhe Group by Autotyp, Schäden

Select Geschlecht, Schäden, count(\*) From Schadenshöhe Group by Geschlecht, Schäden

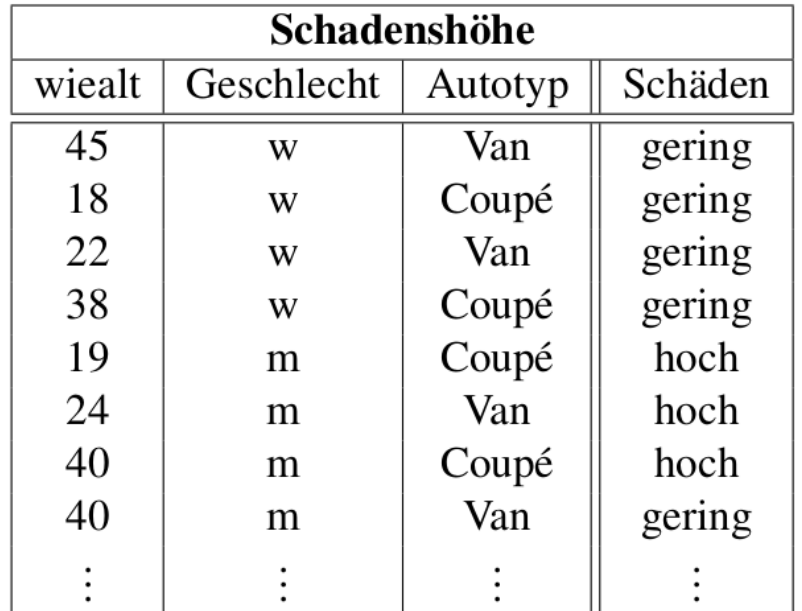

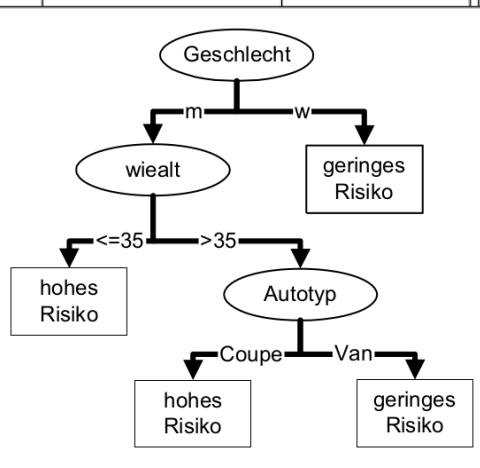

# Hausaufgabe 06 – Threshold

#### Preis -  $(100 * P S) + 24 *$  Unnterhalt

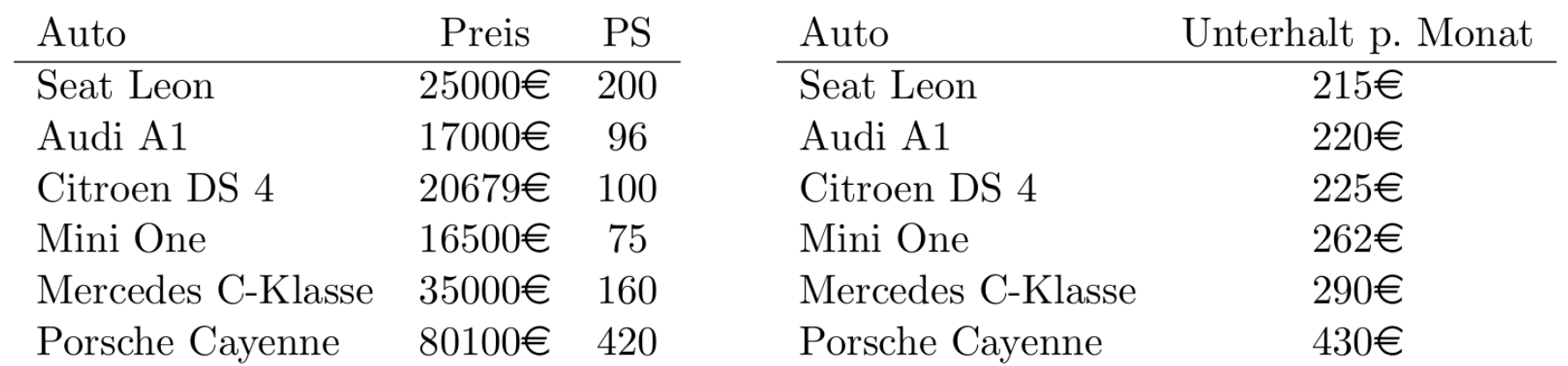

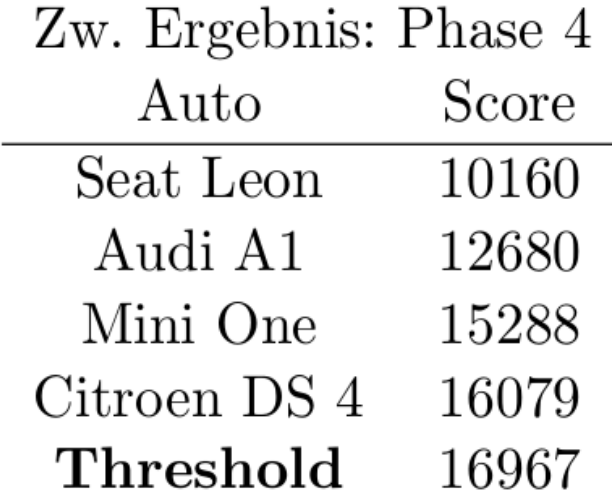

# Hausaufgabe 06 – NRA

#### Preis -  $(100 * PS) + 24 * Unternalt$

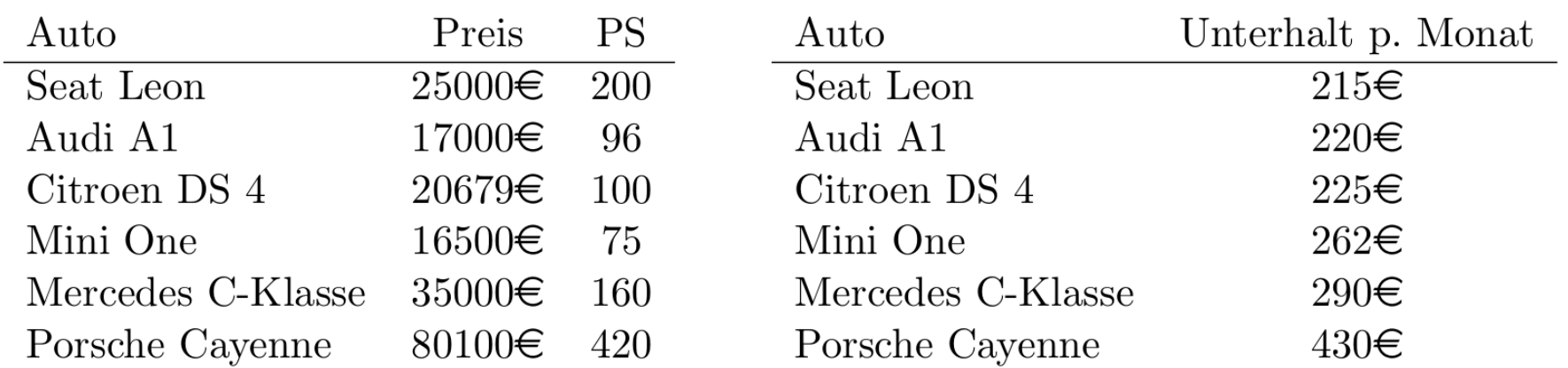

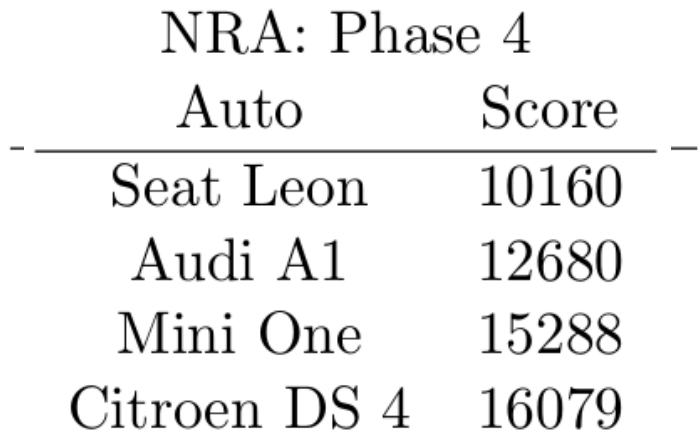

*http://db.in.tum.de/teaching/ss17/impldb/*

Maximilian E. Schüle schuele@in.tum.de 02.11.060

**Viel Spaß!**